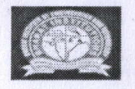

 $\mathcal{C}^{\mathbb{N}}$ 

#### BHARAT INSTITUTE OF ENGINEERING AND TECHNOLOGY Mangalpally (Village), Ibrahimpatnam (Mandal), Ranga Reddy (District), Telangana-501510

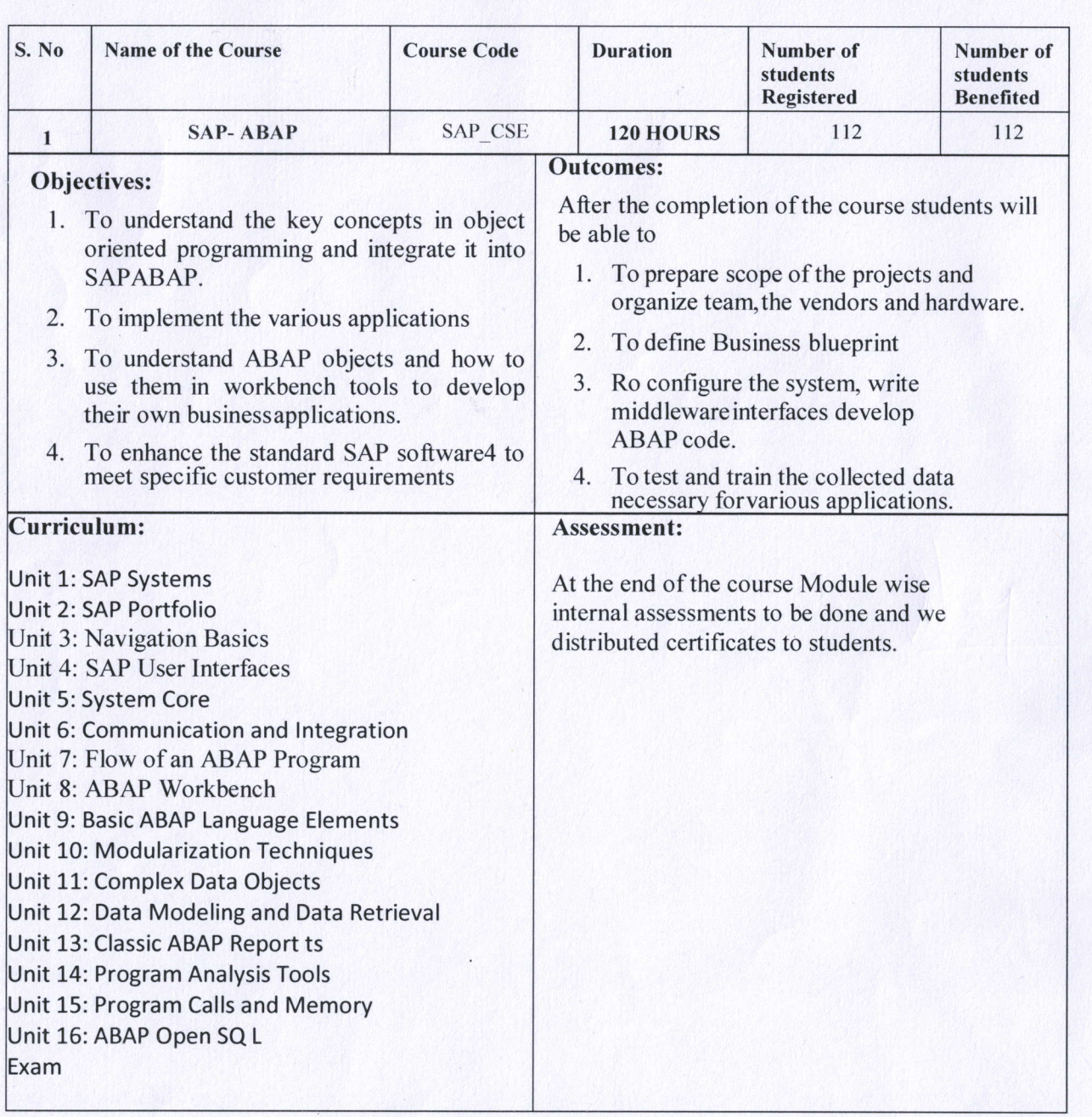

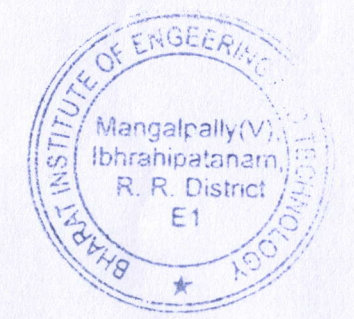

PRINCIPAL

PRINCIPAL SHARAT INSTITUTE OF ENGG & TECH MANGALPALLY (V), IBRAHIFATNAM R.R.O. ST. TELAMSANA-501510

 $\ddot{v}$ 

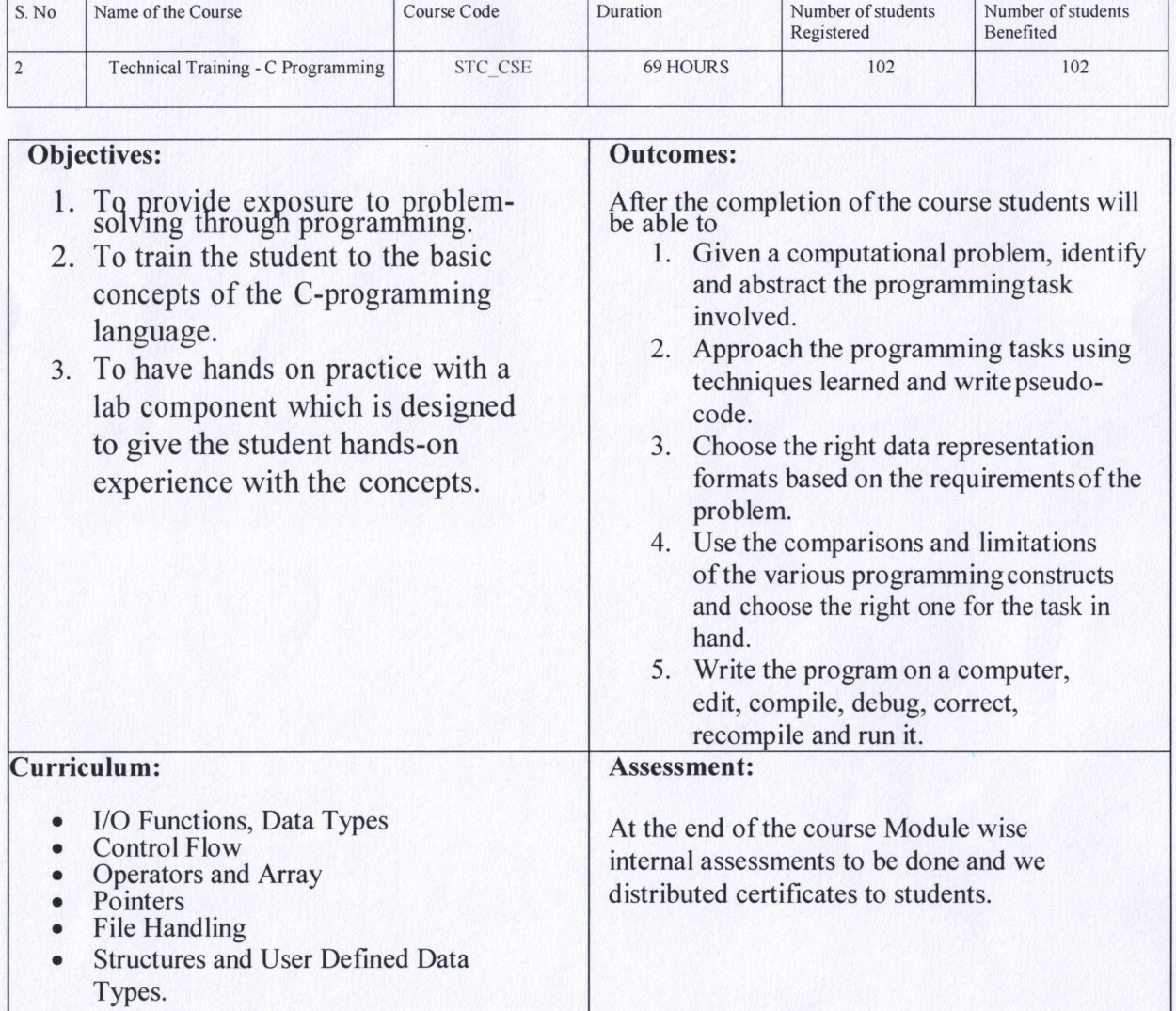

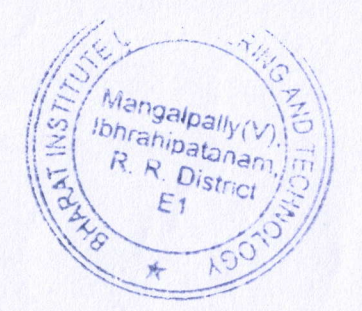

PRINCIP

PRN SHARAT INSTITUTE OF ENGG & TECH WANGALPALLYW, IBRAHIMATNAMIN

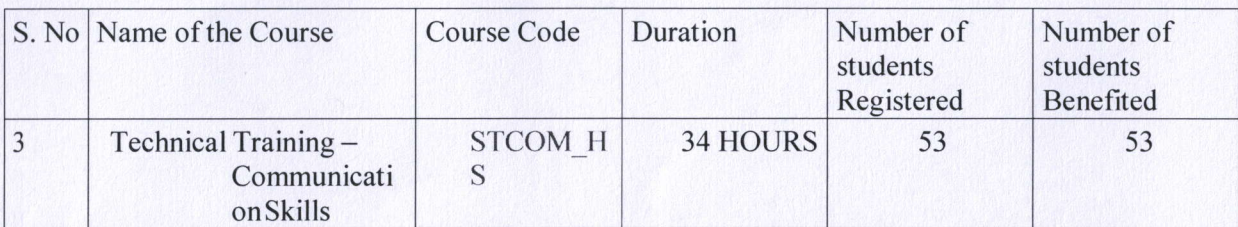

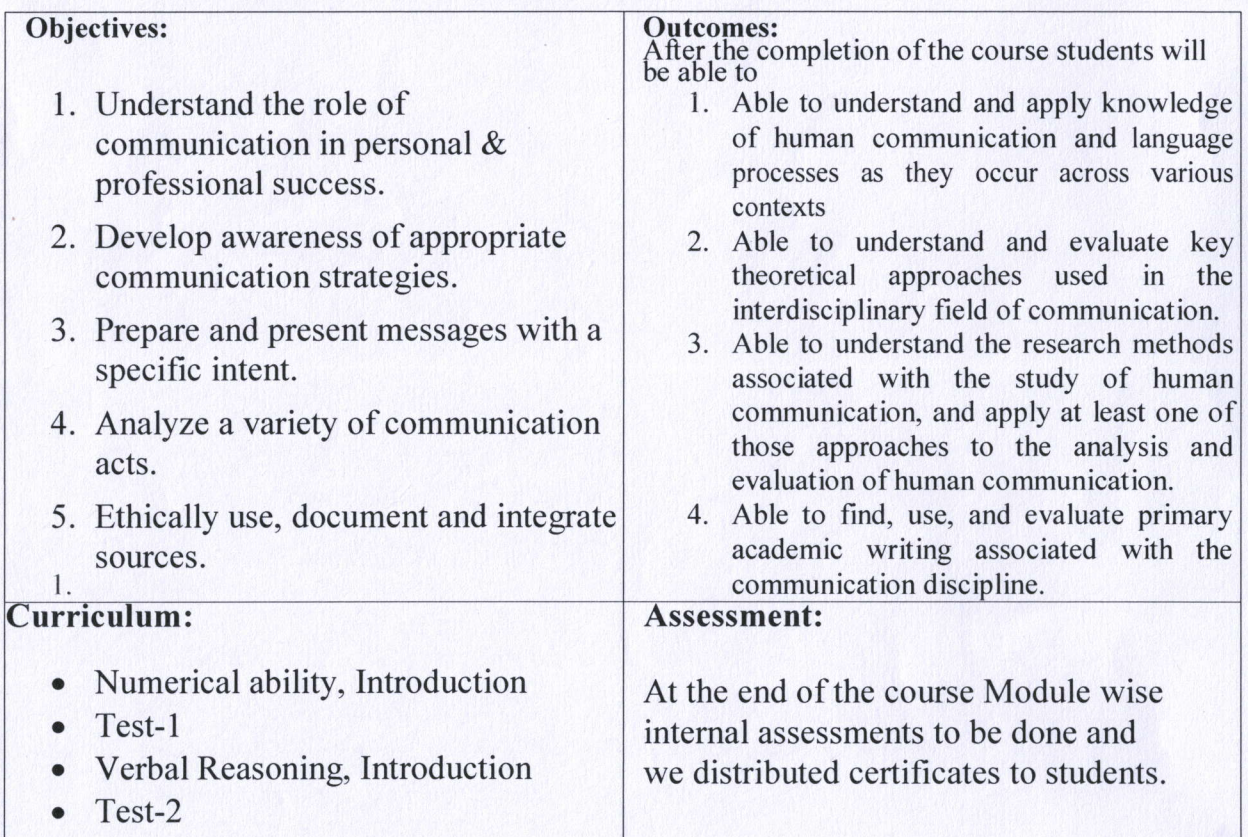

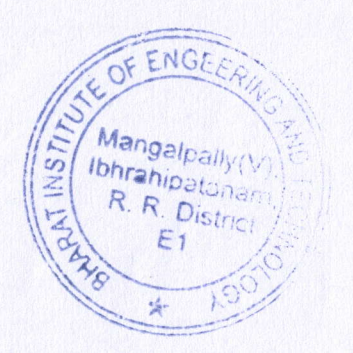

PRIN

PRINCIPAL SHARAT INSTITUTE OF ENGG & TECH-VANGALPAL LV/V), IBRAHIMATNA  $0.0007$  TFI ANGANALE

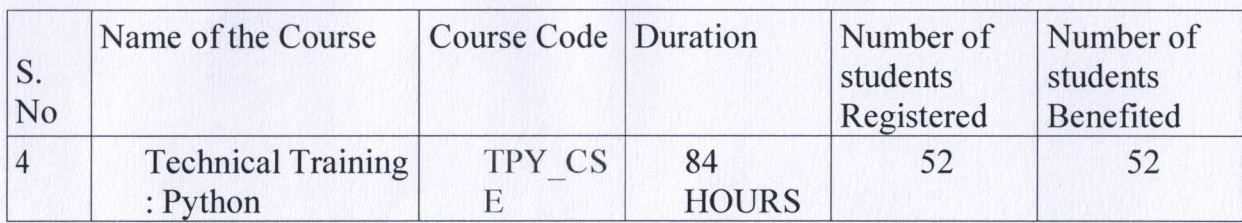

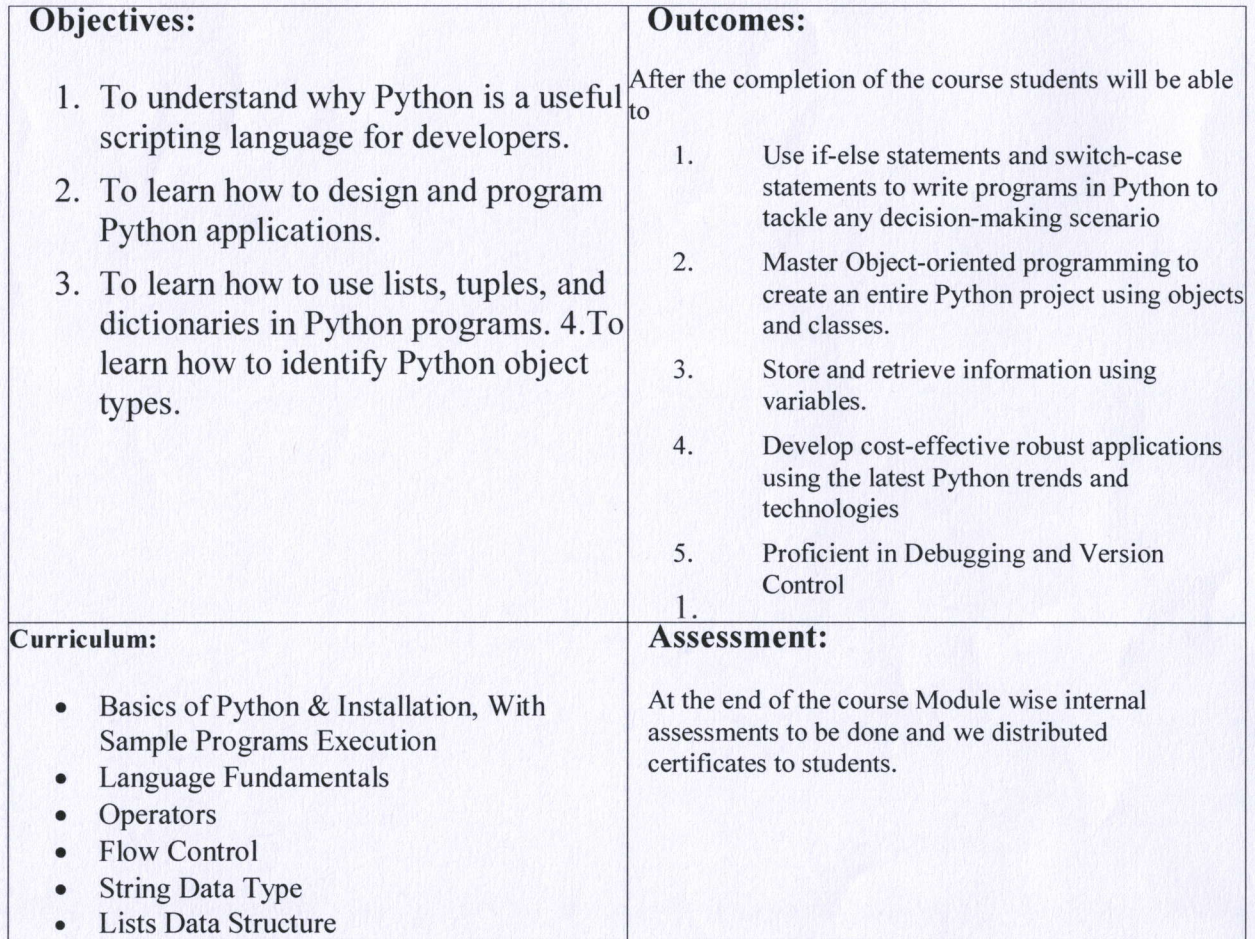

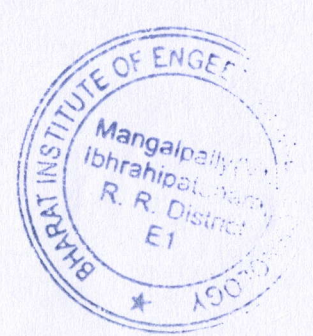

PRINCIPAL

PRINCIPAL SHARAT INSTITUTE OF ENGG & TECH VANGAL PALLY(V), IBRAHIMATNA .PARA O D DICT TFI ANGANA-GOIST

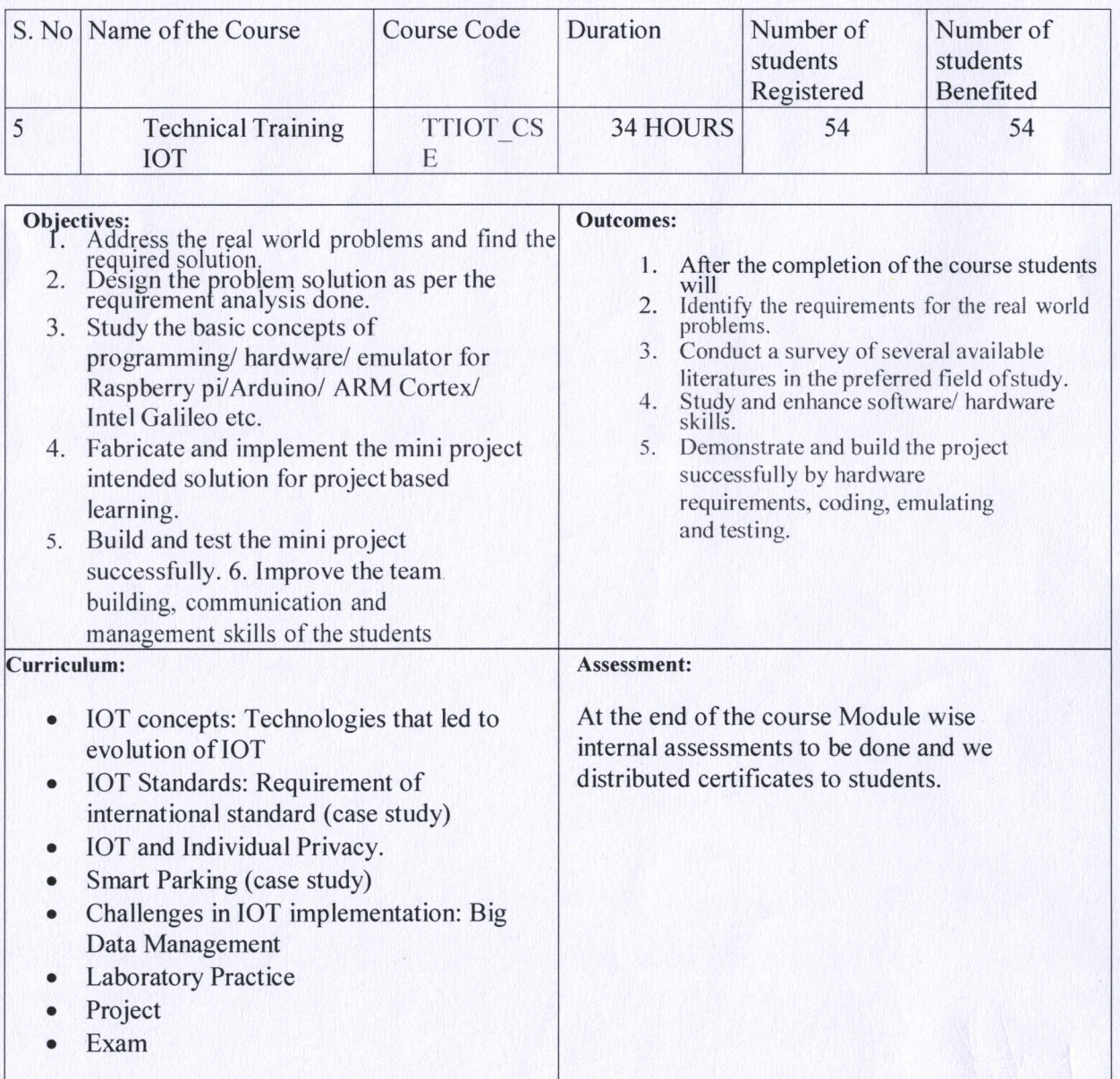

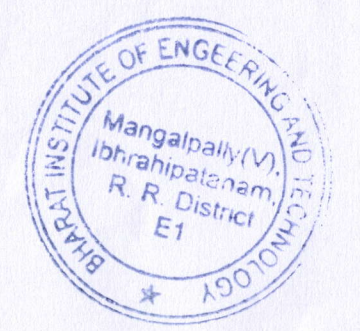

PRINCIP **NINCIPAL'** 

**SHARAT INSTITUTE OF ENGG & TECH** WANGA: PALLYAA IDD ...  $\begin{array}{c} \mathbf{0} & \mathbf{0} & \mathbf$ 

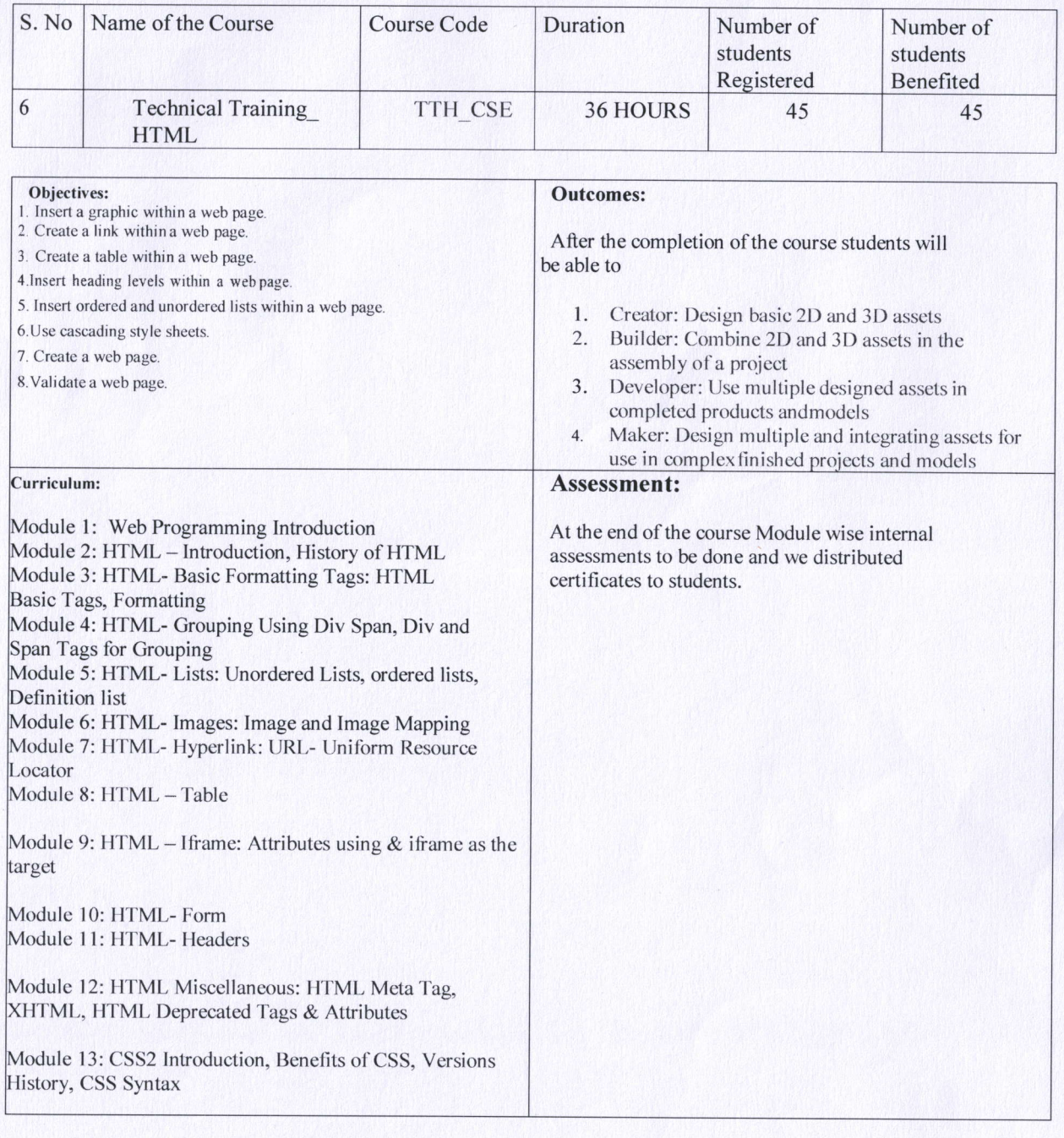

OF ENG Mangalpally (V Ibhrahipatanam OM TAPAL INC  $AC$ 

PRINCIPAL PRINCIPAL

SHARAT INSTITUTE OF ENGG & TECH MANGALPALLY(V), IBRAHIMATNAMM R.R.DIST. TELANGANA-501510

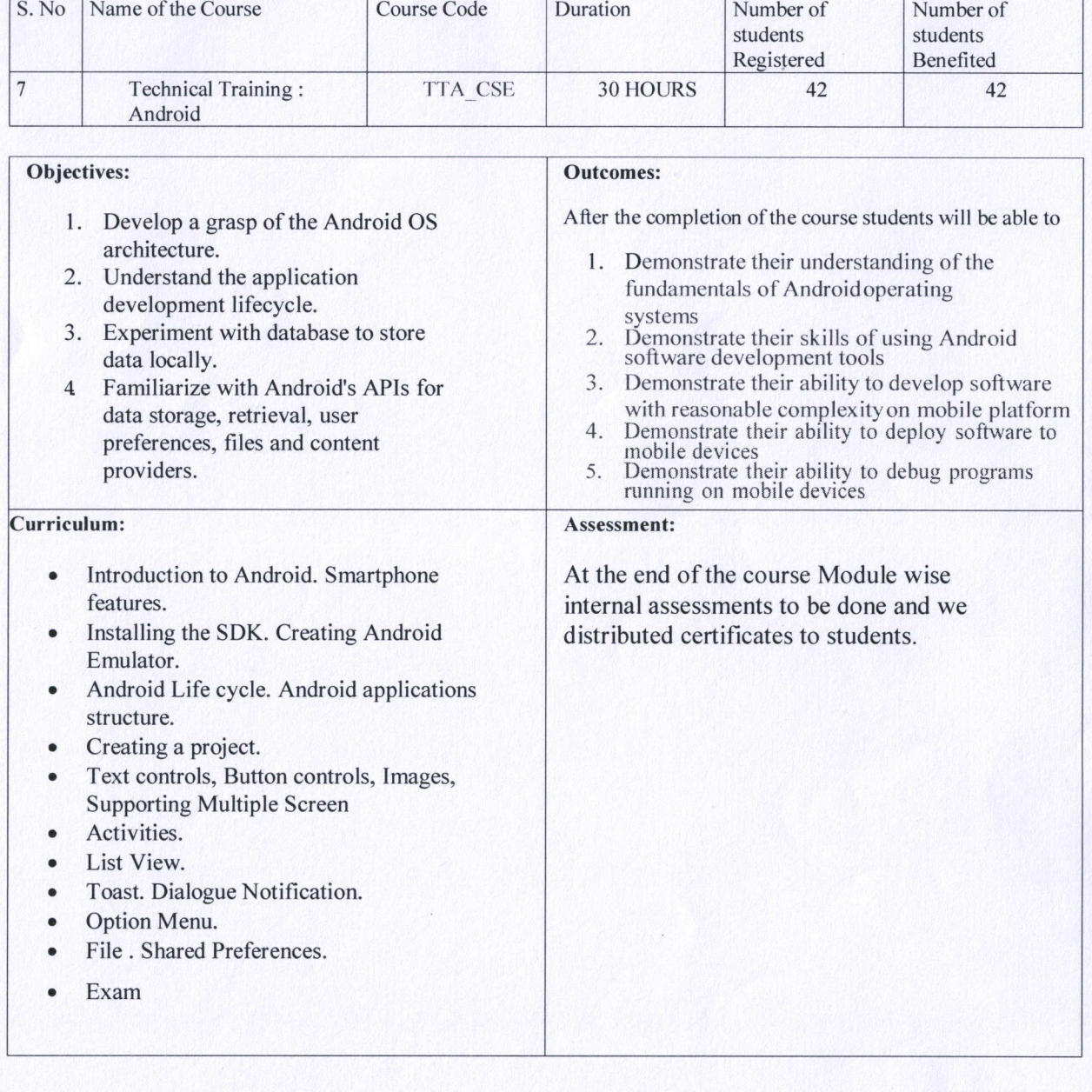

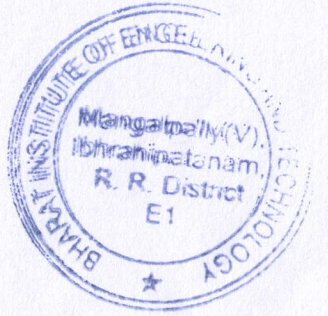

PRI PRINCIPAL

SHARAT INSTITUTE OF ENGG & TECH-**MANGALPALLY(V), IBRAHIFATNAMINE** R.R.DIST. TELANGANA-501510

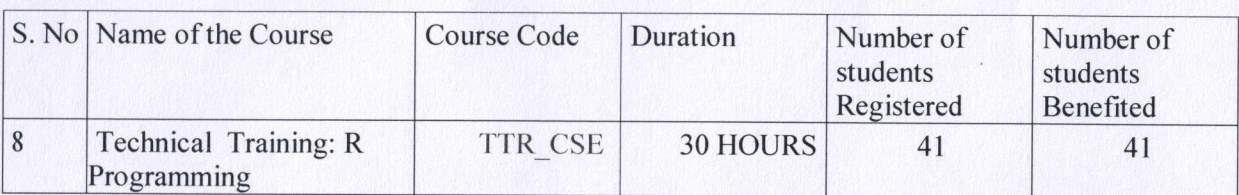

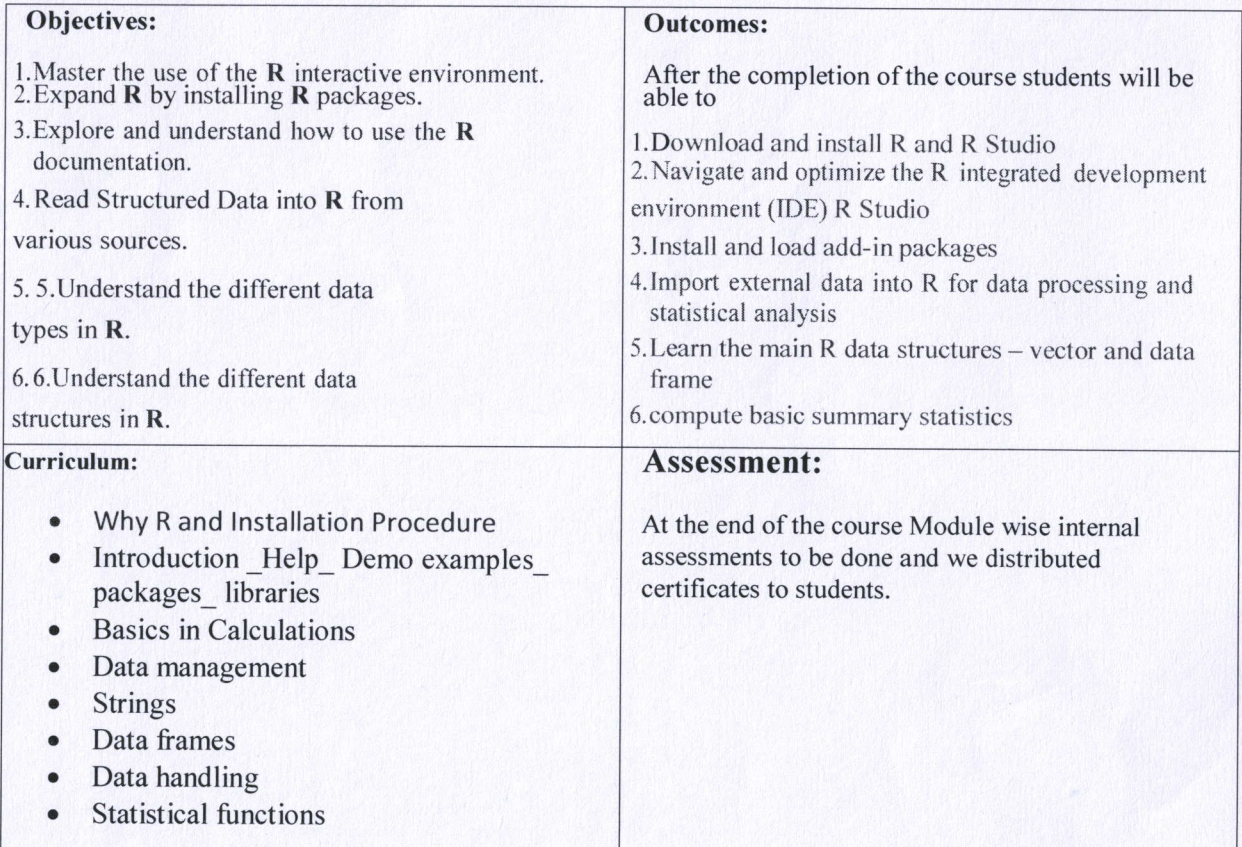

OF ENGE Mangalpally(V)<br>Ibhrahipatanam<br>R. R. District  $E_1$ TO

PRINCIP PRIVE **TPAL** 

**SHARAT INSTITUTE OF ENGG & TECH** MANGALPALLY(V), IBRAHIMATNAMAE

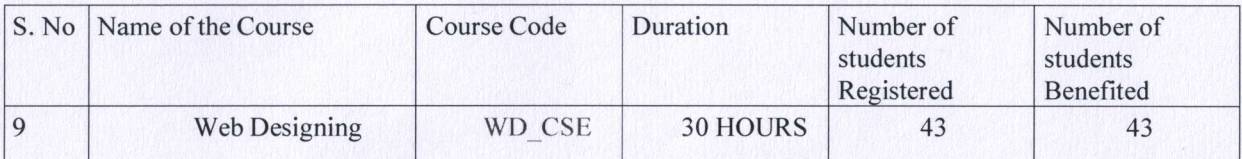

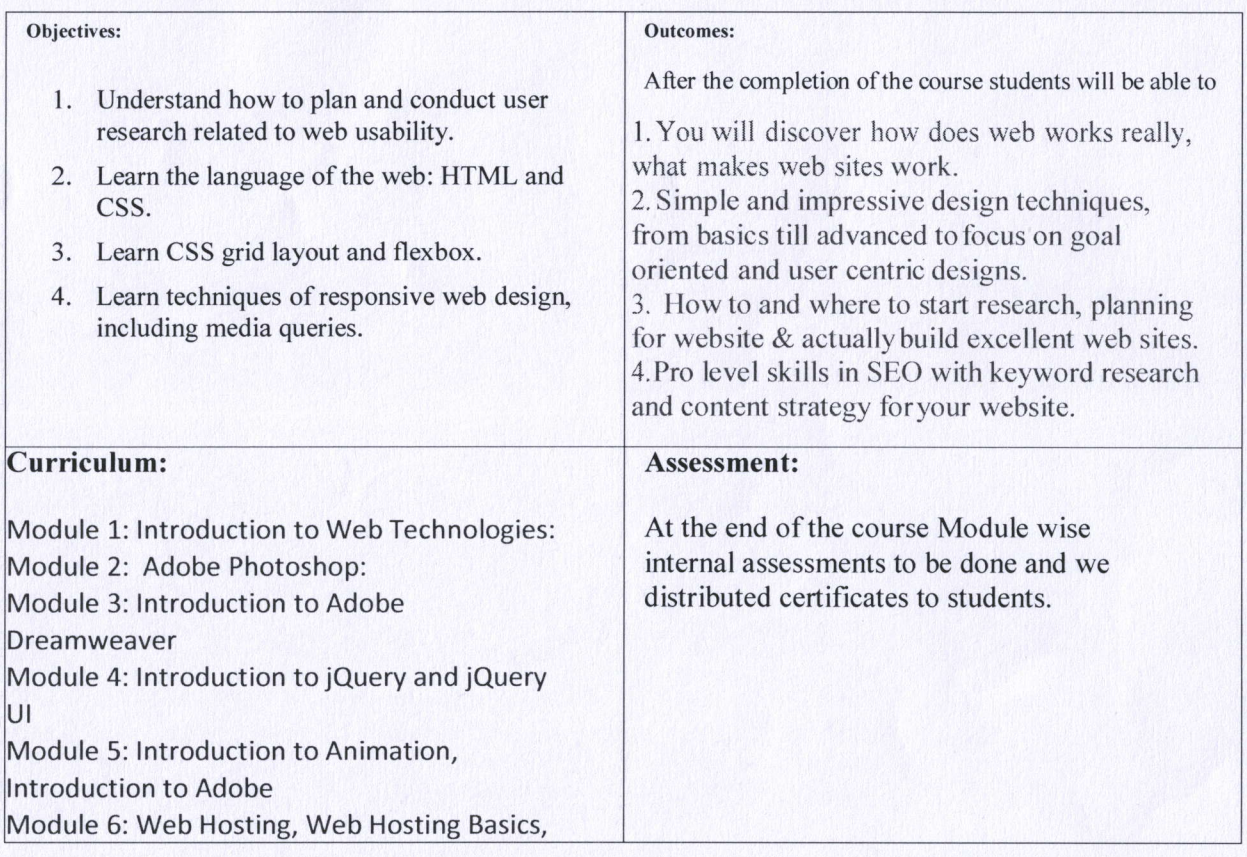

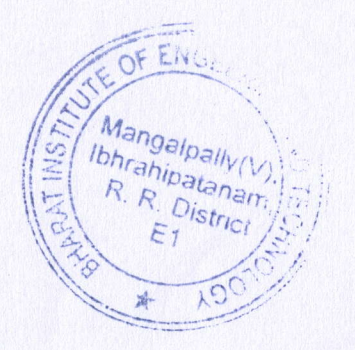

**PRINCI** PRINCIPAL

SHARAT INSTITUTS OF ENGG & TEC VANGALPAL LV(V), IBRAHIE/ATNAMAN O P DIST TFLANGANA-501510

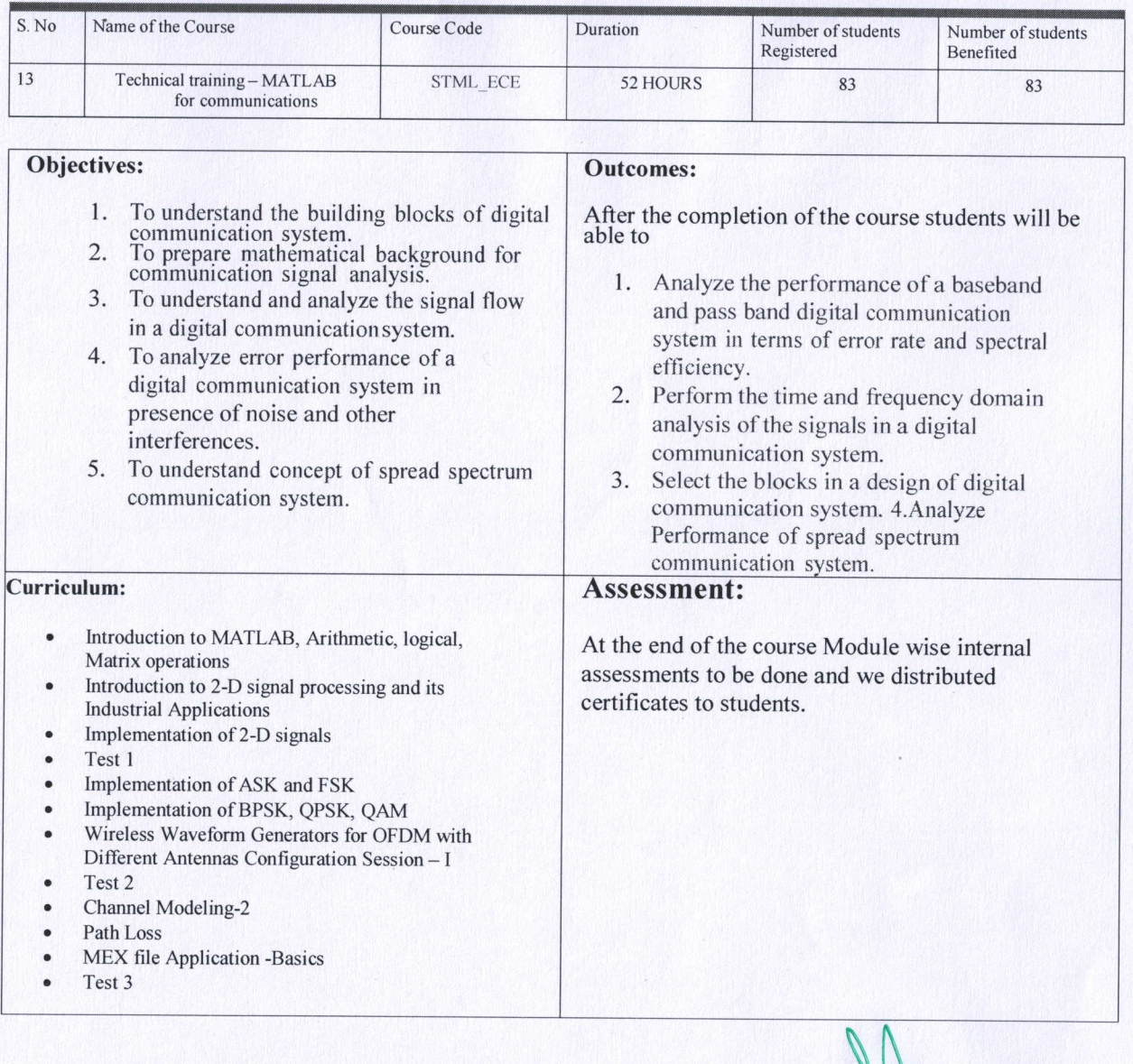

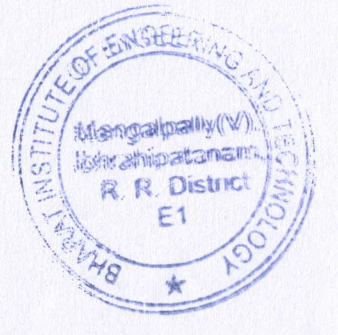

PRINCIPAL

VANGALPAL LV(V), IBRAHIPATNAMA O P DIST TFILANGANA-SOISIC SHARAT INSTITUTE OF ENGG & TECH

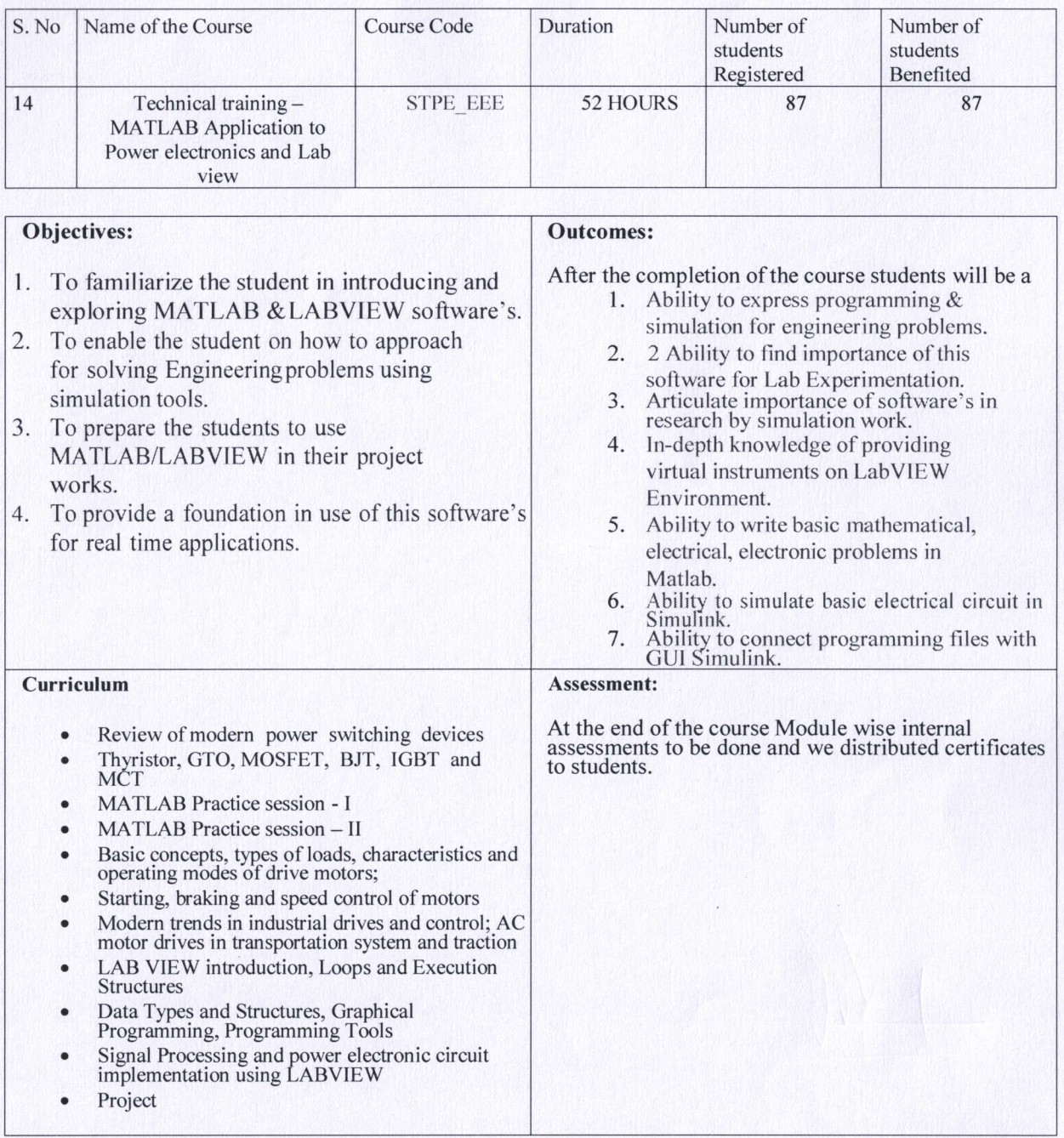

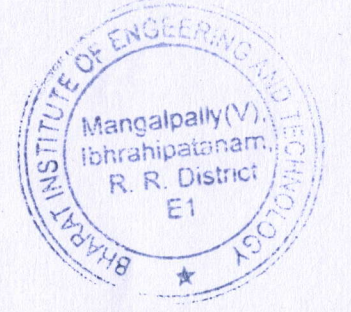

PRINCIPAL

**BHARAT INSTITUTE OF ENGG & TECH-PRINCIPAL<br>SHARAT INSTITUTE OF ENGG & TEC**<br>MANGA::PALLY(V), IBRAHITATNAMIS

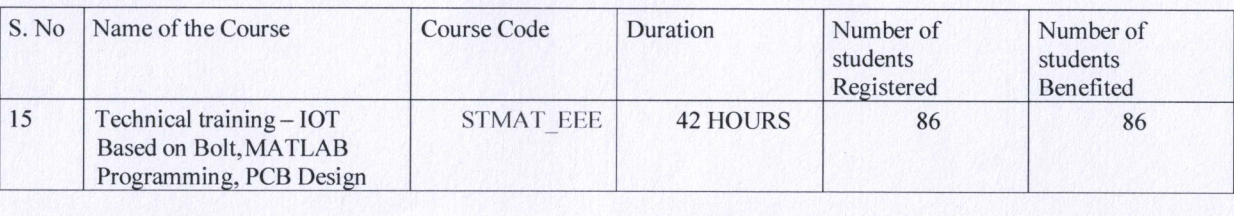

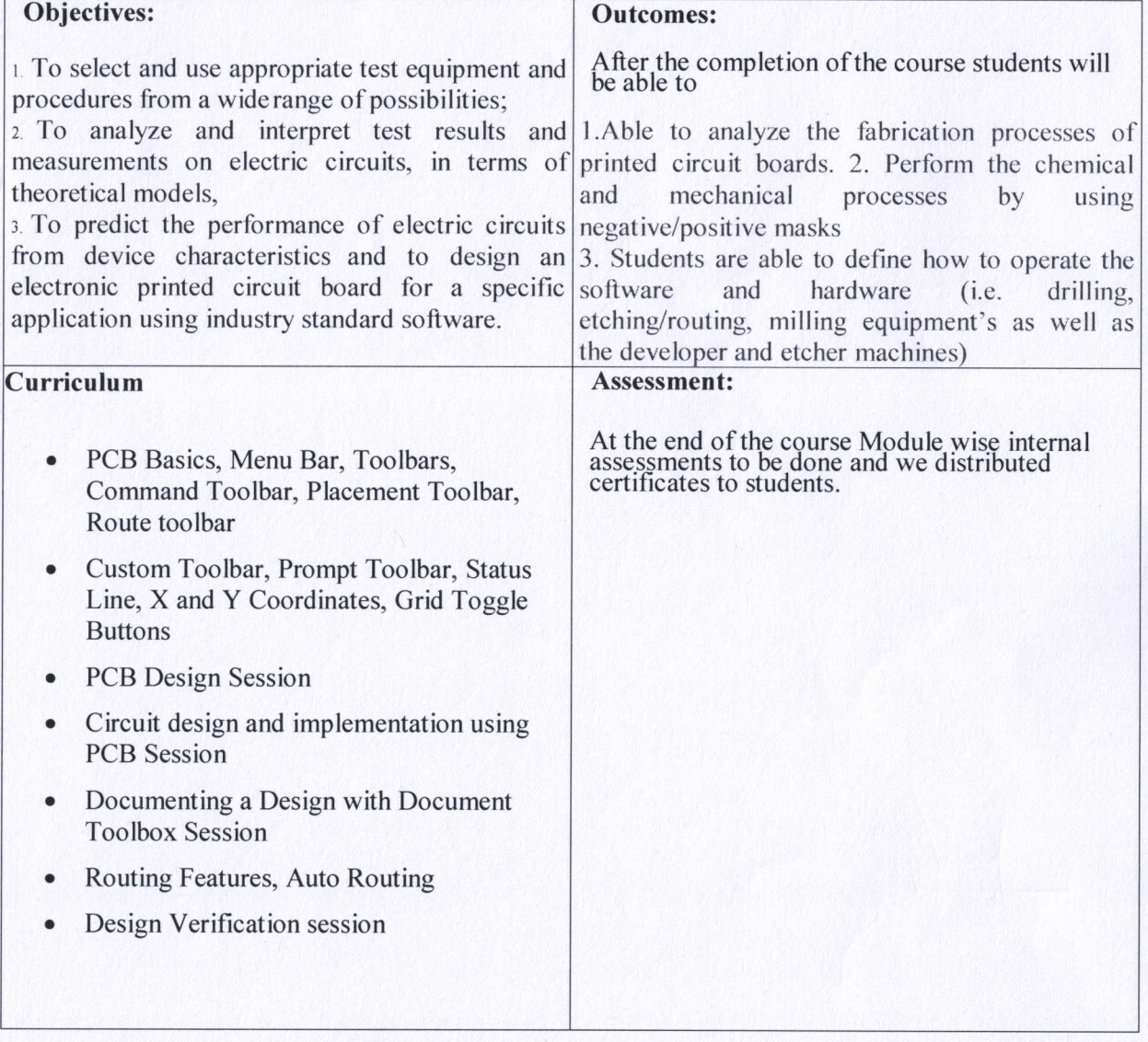

OF EA Mangalpally Ibhrahipatanan R. R. District YE

PRINCIP

**PRINCIPAL SHARAT INSTITUTE OF ENGG & TECH-**WANGALPALLY (V), IBRAHITATNAMIAN

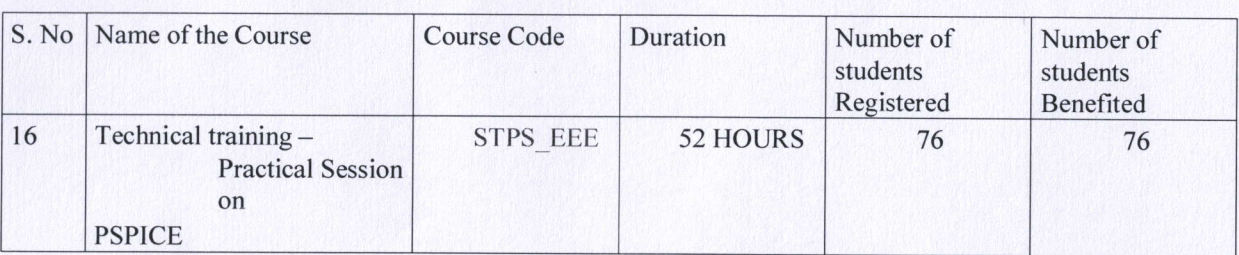

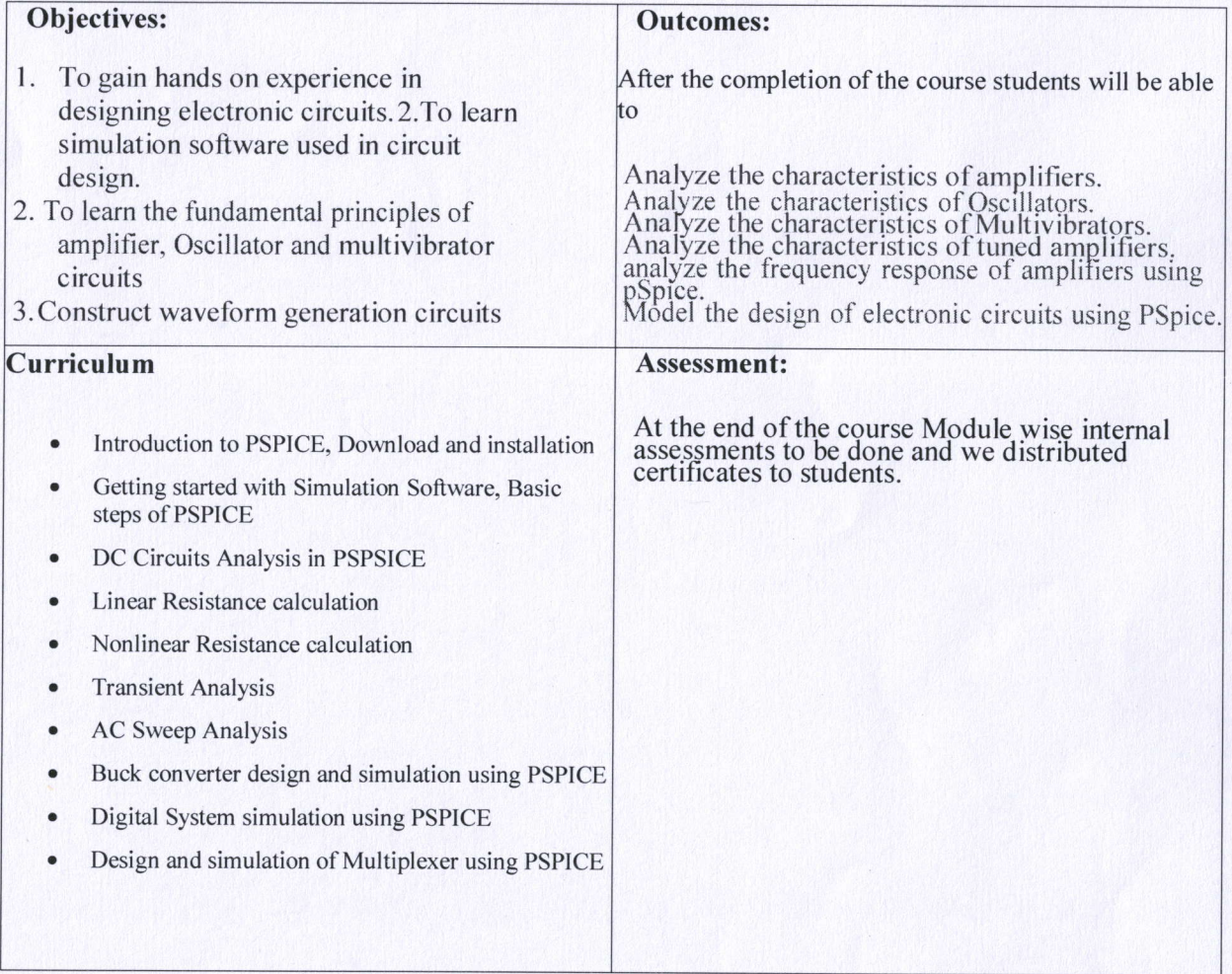

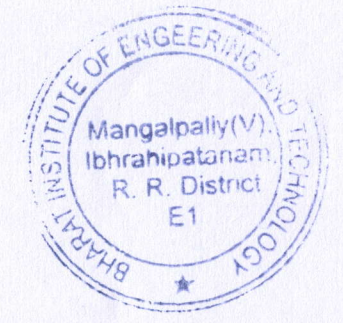

**PRINCI AL** PRINCIPAL **BHARAT INSTITUTE OF ENGG & TECH MANGALPALLY/V), IBRAHIPATNAMINE** 

OD DIST TELANGANA-501510

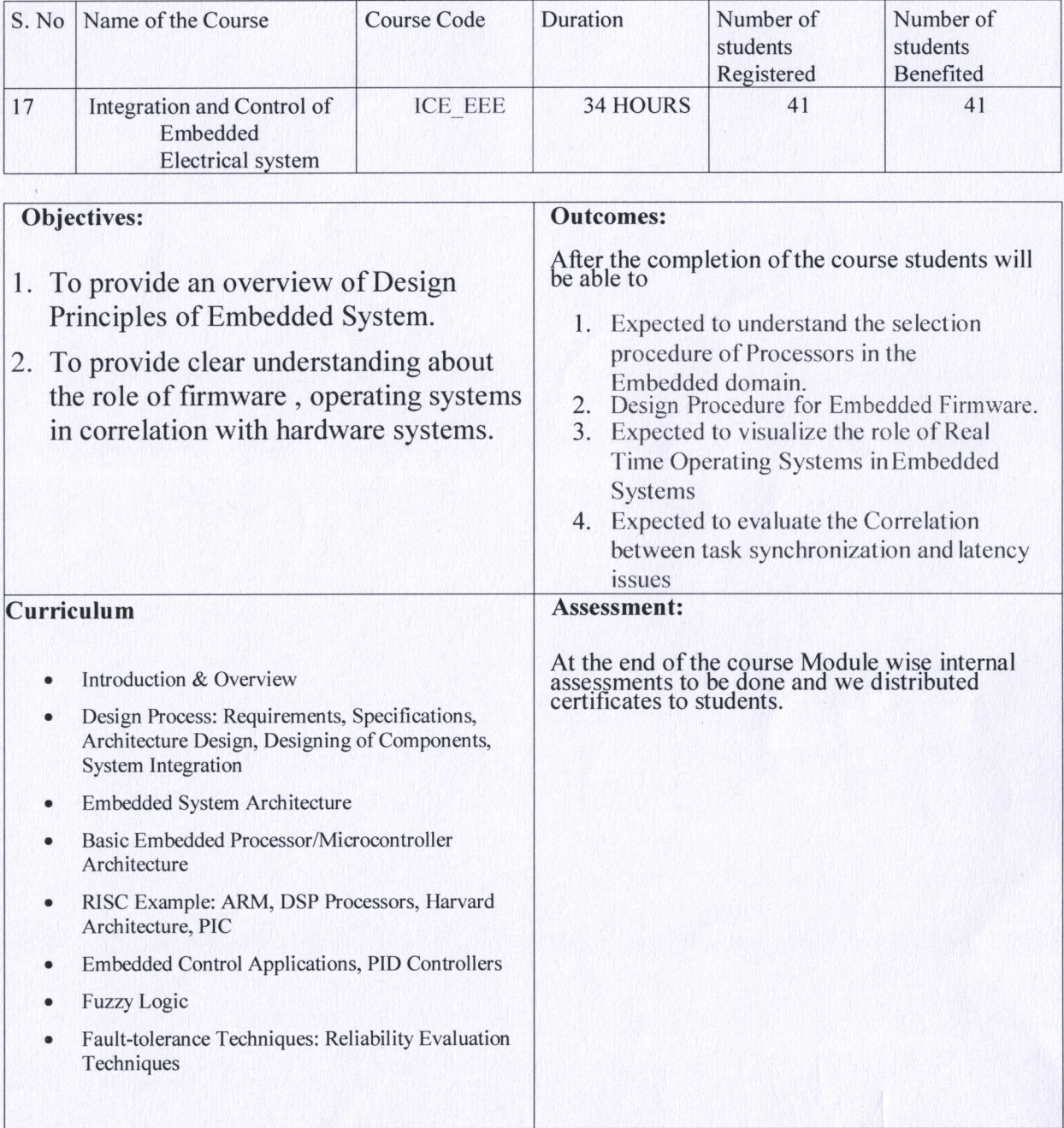

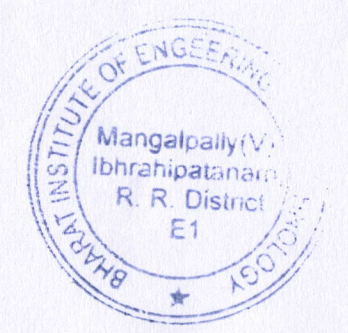

**PRINCIPAL** 

SHARAT INSTITUTE OF ENGG & TECH-VANGAL PALLY(V), IBRAHII ATNAMAR **P P DIST TFLANGANA-501510** 

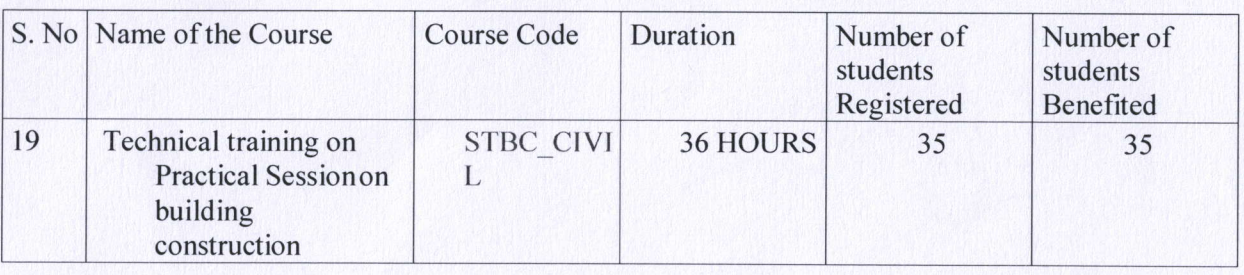

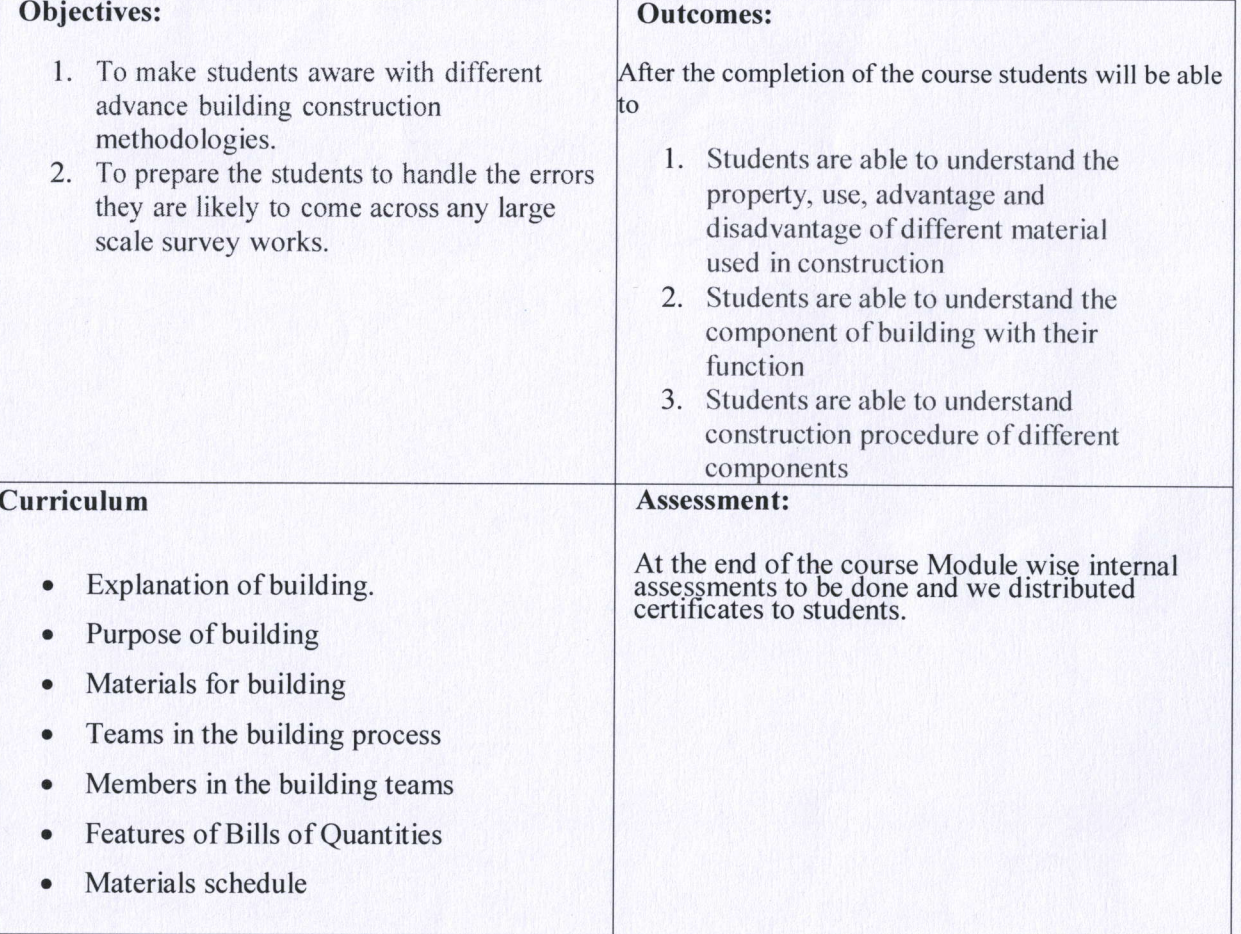

OF ENGL Mangalpaliy(V The Hangelength Contains the District E.  $100$ 

PRI PRINCIPA SHARAT INSTITUTE OF ENGG & TECH-**MANGALPALLY(V), IBRAHITATNAMIAN** R.P. OIST. TELANGANA-501510

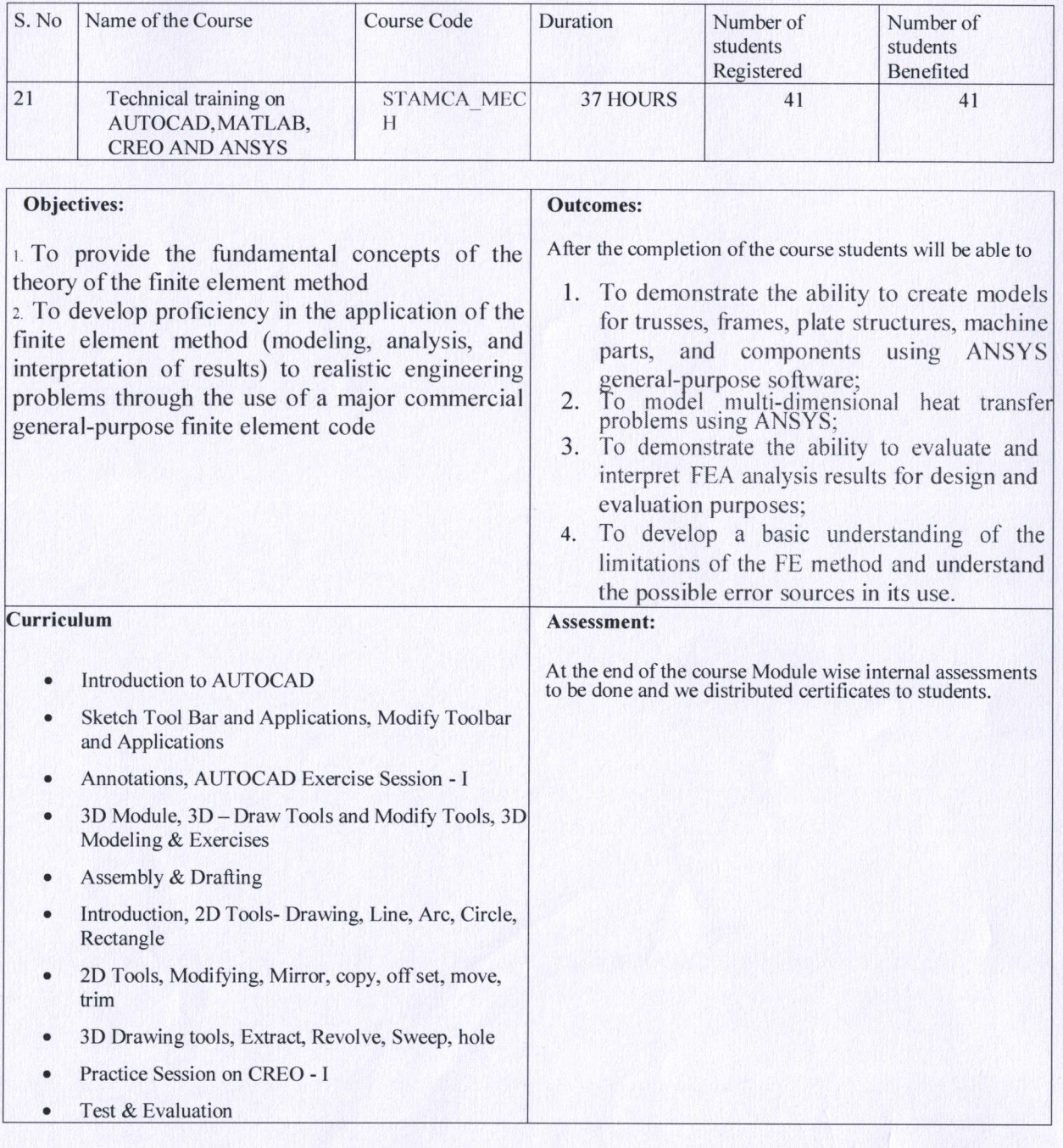

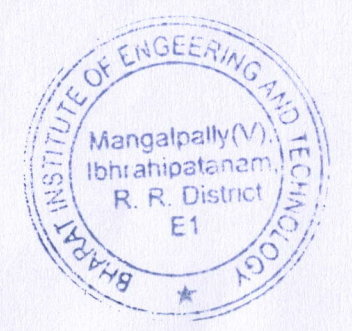

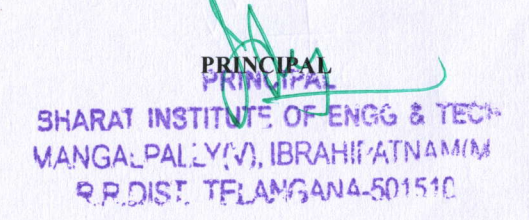